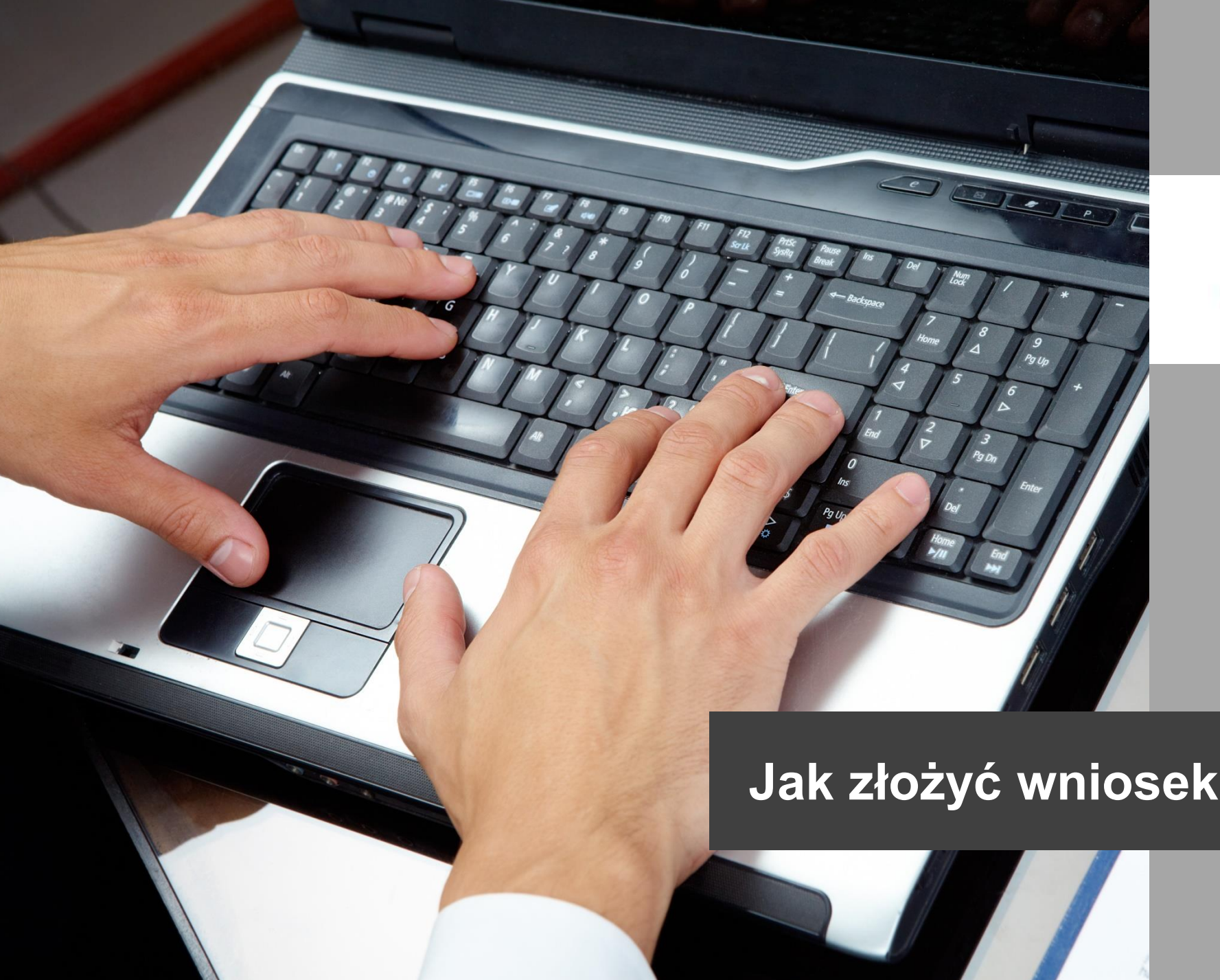

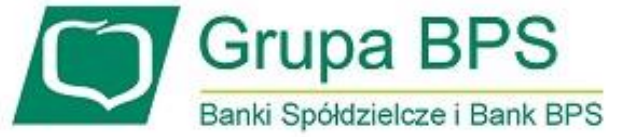

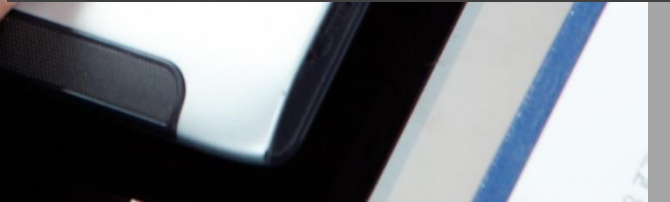

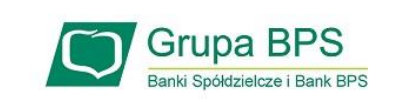

## **Przed wnioskiem**

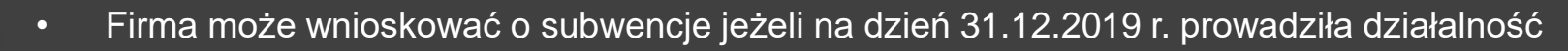

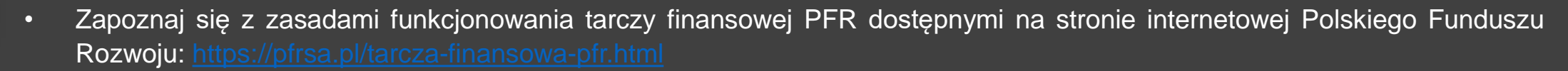

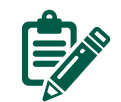

## **Zanim złożysz wniosek:**

- upewnij się czy dane firmy widoczne w bankowości elektronicznej są aktualne (zgodne z wpisem we właściwym rejestrze)
- zweryfikuj czy posiadasz aktualne pełnomocnictwo do złożenia wniosku i zawarcia umowy subwencji
- przygotuj informację o wysokości obrotów gospodarczych (przychodów ze sprzedaży) z dowolnego miesiąca po 1 lutego 2020 r. i poprzedniego miesiąca lub analogicznego miesiąca ubiegłego roku (skalę spadku przychodów ze sprzedaży ustala się w porównaniu do poprzedniego miesiąca kalendarzowego lub analogicznego miesiąca kalendarzowego ubiegłego roku)
- przygotuj informację o liczbie zatrudnionych pracowników w przeliczeniu na pełne etaty (nie należy uwzględniać pracowników przebywających na urlopach macierzyńskich, urlopach na warunkach urlopu macierzyńskiego, urlopach ojcowskich, urlopach rodzicielskich i urlopach wychowawczych, a także zatrudnionych w celu przygotowania zawodowego)

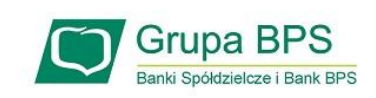

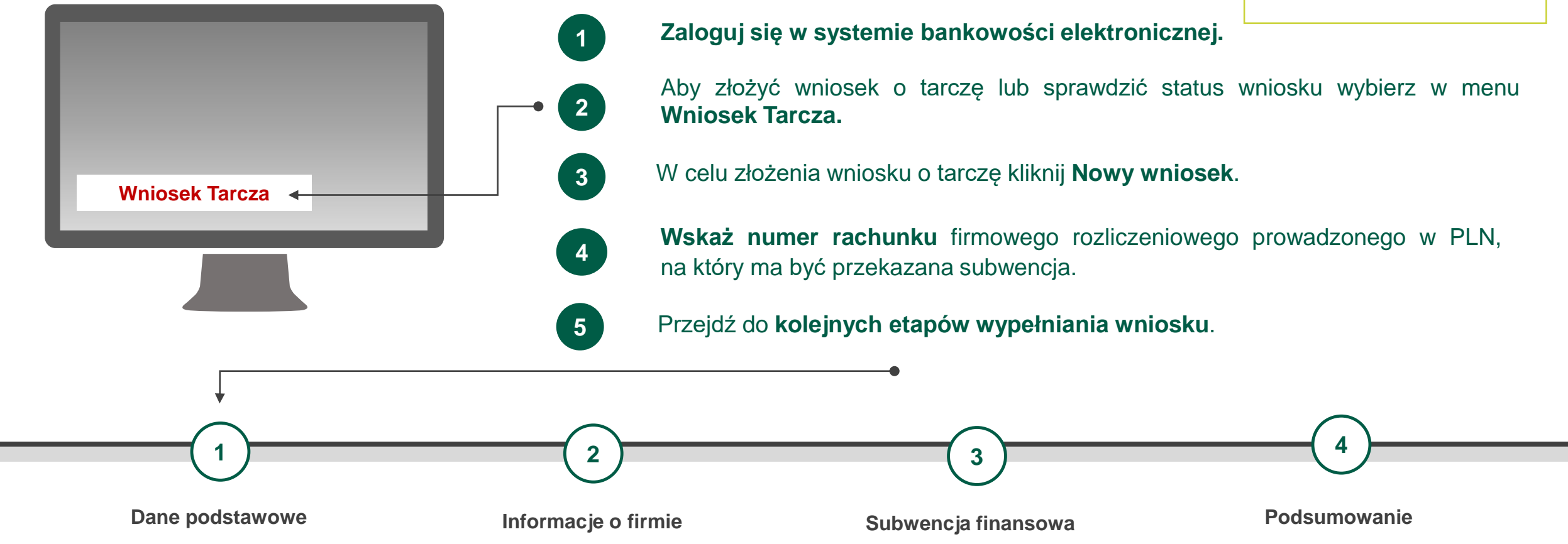

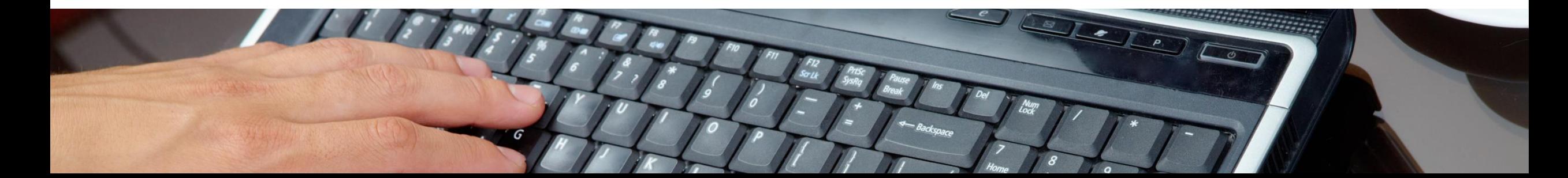

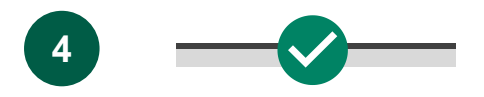

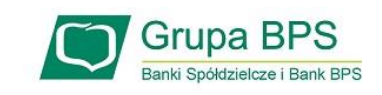

**Dane podstawowe**

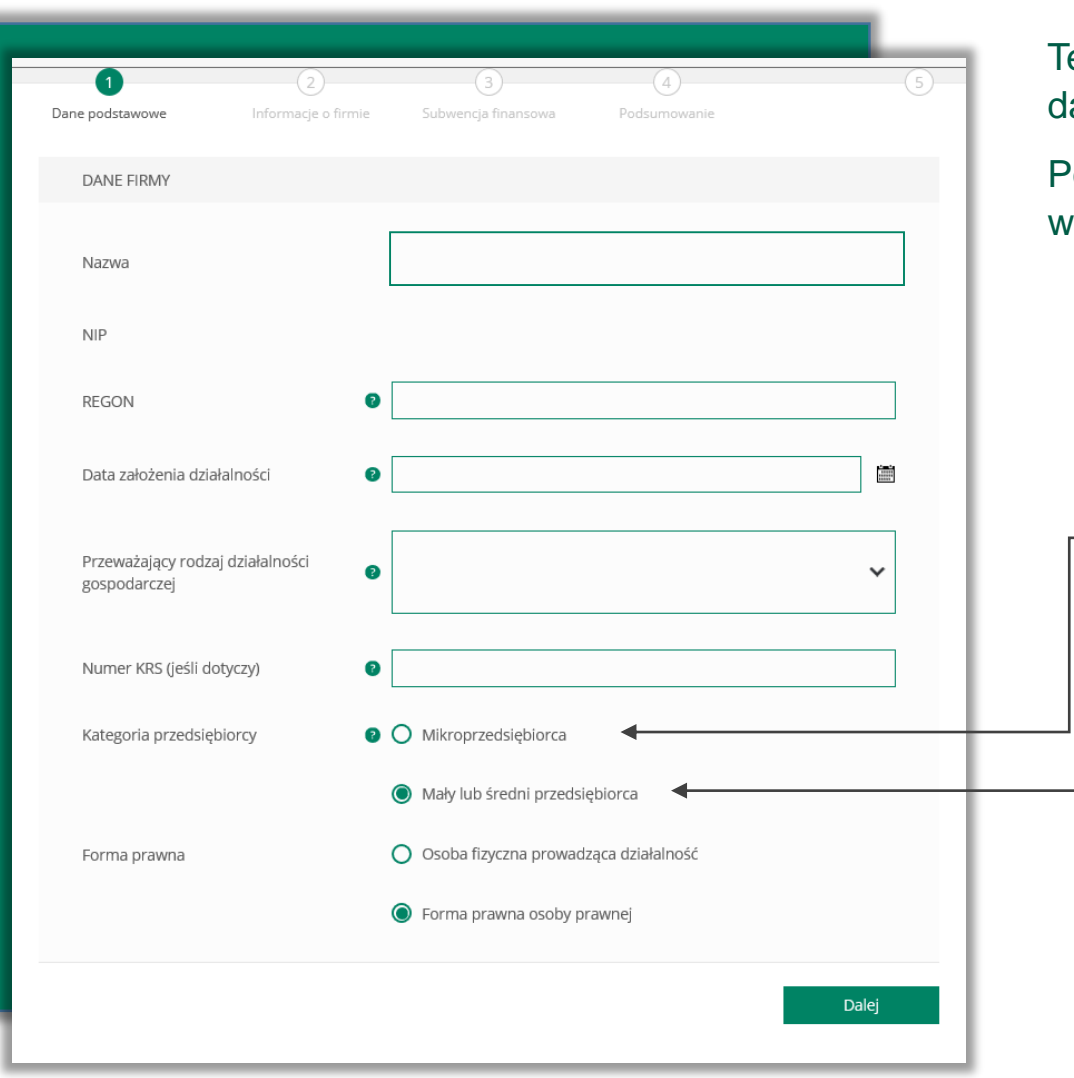

Teraz uzupełnij pola dla których nie nastąpiło automatyczne zaczytanie anych.

Po najechaniu na ikonkę ? wyświetlą się podpowiedzi w zakresie wymaganych danych w ramach danego pola.

W polu **Kategoria przedsiębiorcy** wybierz kategorię:

- **1) Mikroprzedsiębiorca** jeżeli zatrudnienie w firmie na dzień 31.12.2019 r. nie przekraczało 9 pracowników (z wyłączeniem właściciela/i), a roczny obrót lub suma bilansowa nie przekracza 2 mln euro,
- **2) Mały lub średni przedsiębiorca** jeżeli zatrudnienie w firmie na dzień 31.12.2019 r. nie przekraczało 249 pracowników (z wyłączeniem właściciela/i), a roczny obrót nie przekracza 50 mln EUR lub suma bilansowa nie przekracza 43 mln EUR i nie jest Mikroprzedsiębiorcą.

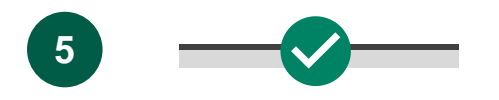

**Informacje o firmie**

## **5 Jak złożyć wniosek o subwencję PFR?**

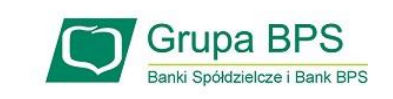

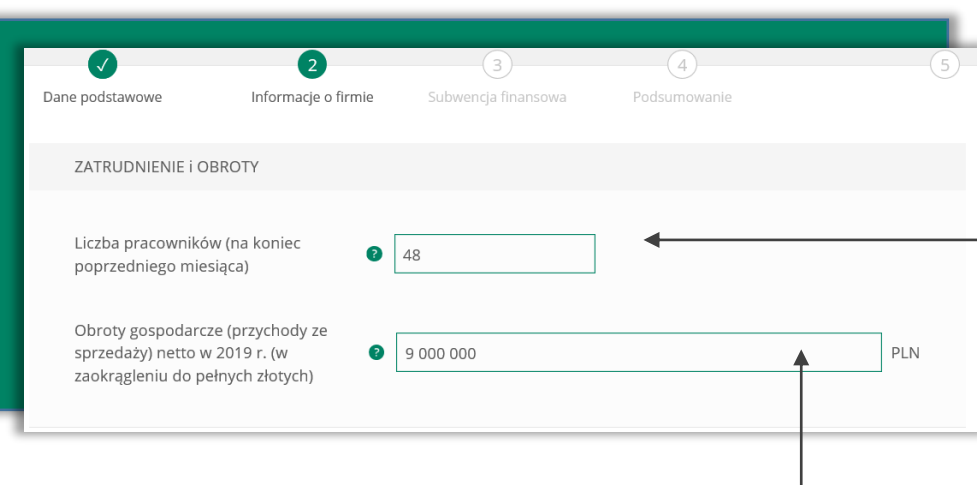

Należy podać **wartość (netto w PLN) obrotów gospodarczych** (przychodów ze sprzedaży) przedsiębiorcy wnioskującego o udzielenie subwencji finansowej w 2019 roku.

Podaj **liczbę pracowników** zatrudnionych na ostatni dzień miesiąca poprzedzającego miesiąc złożenia wniosku.

Przez pracownika należy rozumieć osobę fizyczną:

- która zgodnie z przepisami polskiego prawa pozostaje z przedsiębiorcą w stosunku pracy oraz została zgłoszona przez przedsiębiorcę do ubezpieczenia społecznego na dzień ustalenia stanu zatrudnienia przedsiębiorcy na potrzeby określenia kwoty subwencji finansowej, zastrzeżeniem, że stan zatrudnienia określa się w przeliczeniu na pełny wymiar czasu pracy; oraz
- współpracująca z przedsiębiorcą, niezależnie od formy prawnej (w szczególności na podstawie umów cywilnoprawnych – umowy zlecenia lub umowy o dzieło), która była zgłoszona przez przedsiębiorcę do ubezpieczenia społecznego, na dzień ustalania stanu zatrudnienia na potrzeby określenia kwoty subwencji finansowej.

Jeśli liczba pracowników wyliczona dla tego pola nie jest liczbą całkowitą, należy zaokrąglić liczbę "w górę".

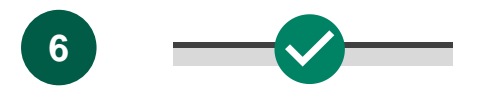

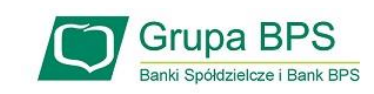

#### **Informacje o firmie**

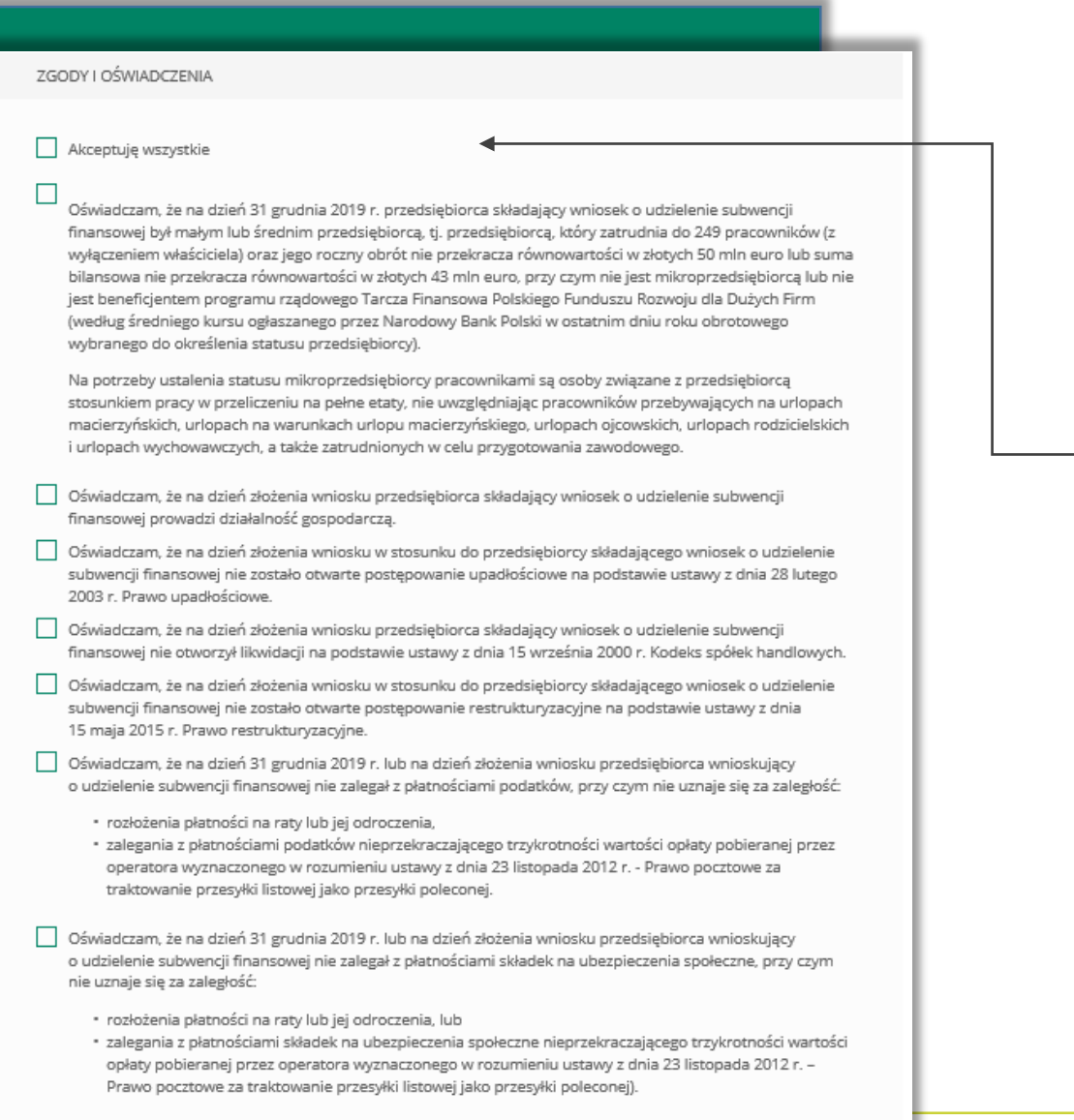

Oświadczam, że przedsiębiorca wnioskujący o udzielenie subwencji finansowej nie prowadzi działalności w zakresie:

#### Sekcja **Zgody i oświadczenia**.

Zaznacz **akceptację poszczególnych oświadczeń** lub wybierz opcję **Akceptuję wszystkie**.

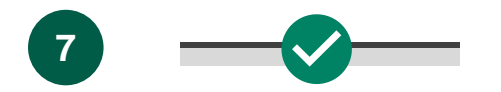

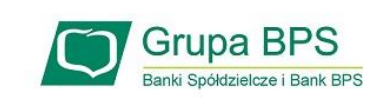

#### **Spadek obrotu**

Przykład 1. Klient przyrównuje spadek obrotu miesiąc referencyjny do analogicznego miesiąca z 2019 r.

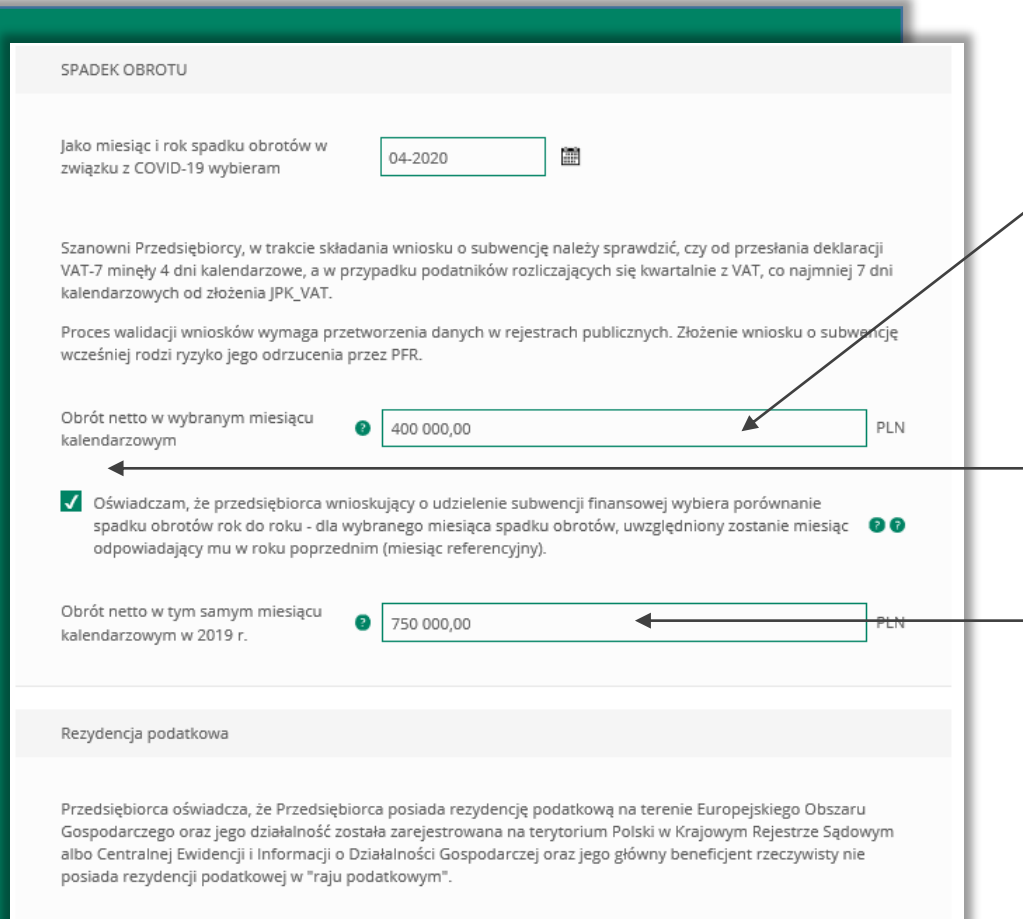

Obrót w podanym miesiącu, w którym przedsiębiorca wnioskujący o udzielenie subwencji odnotował spadek obrotów o co najmniej 25% w porównaniu do poprzedniego miesiąca lub analogicznego miesiąca ubiegłego roku (zgodnie z wcześniejszym wyborem) w związku zakłóceniami w funkcjonowaniu gospodarki na skutek COVID-19 (netto w PLN).

Zaznaczenie pola spowoduje, że jako miesiąc referencyjny uwzględniony zostanie analogiczny miesiąc z 2019 r.

Obrót w analogicznym miesiącu ubiegłego roku dla miesiąca, w którym przedsiębiorca ubiegający się o subwencję finansową odnotował spadek obrotów o co najmniej 25% w porównaniu do poprzedniego miesiąca lub analogicznego miesiąca ubiegłego roku (zgodnie z wcześniejszym wyborem) w związku zakłóceniami w funkcjonowaniu gospodarki na skutek COVID-19 (netto w PLN).

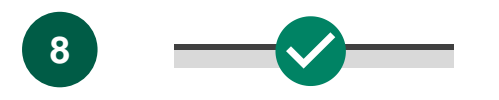

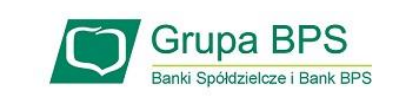

#### **Subwencja finansowa**

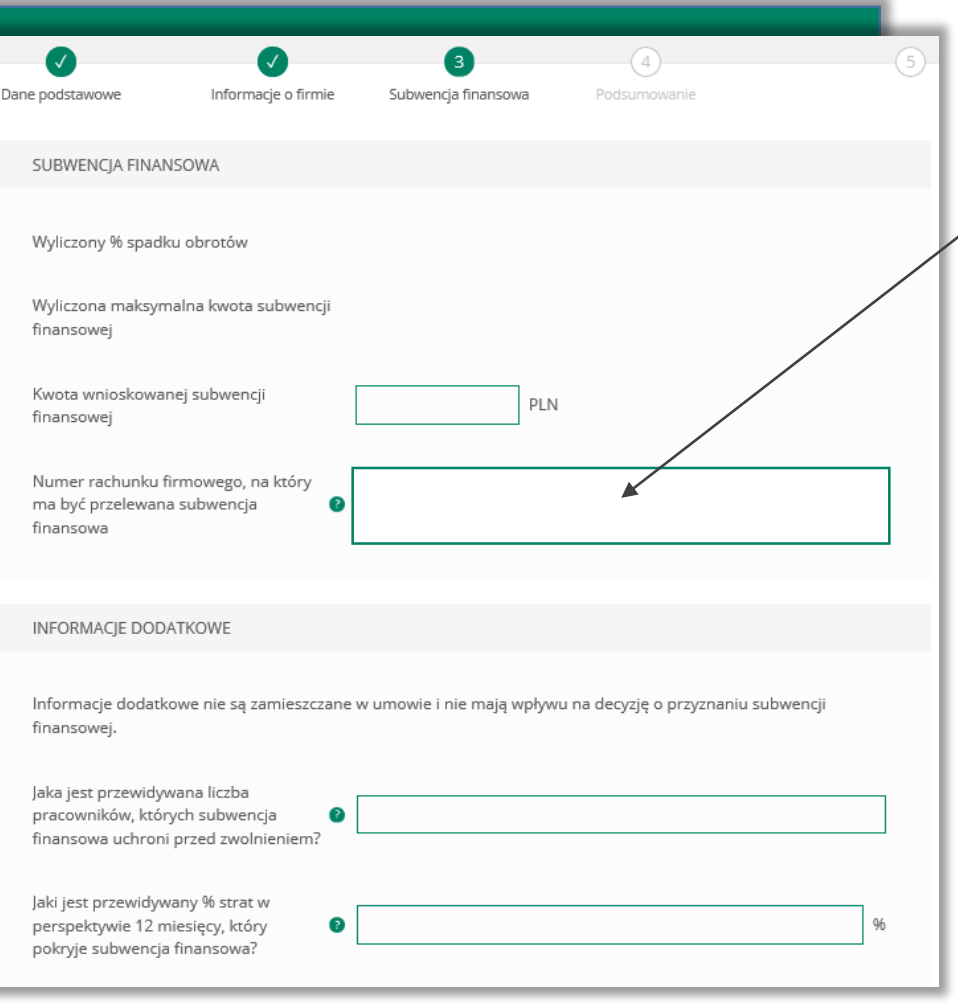

**Rachunek podany do wypłaty subwencji finansowej:** 

- 1) musi być firmowym rachunkiem rozliczeniowym, prowadzonym w PLN dla przedsiębiorcy składającego wniosek o udzielenie subwencji finansowej,
- 2) nie może być rachunkiem technicznym, kredytowym, rachunkiem oszczędnościowo rozliczeniowym prowadzonym dla osoby fizycznej, czy np. rachunkiem karty kredytowej, oraz
- 3) musi być prowadzony w banku, w którym przedsiębiorca stara się o subwencję finansową.

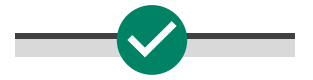

**Informacje o firmie**

#### **Jak złożyć wniosek o subwencję PFR?**

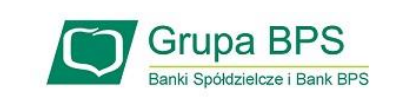

#### **Spadek obrotu**

Przykład 2. Klient przyrównuje spadek obrotu miesiąc referencyjny do miesiąca poprzedzającego spadek obrotu

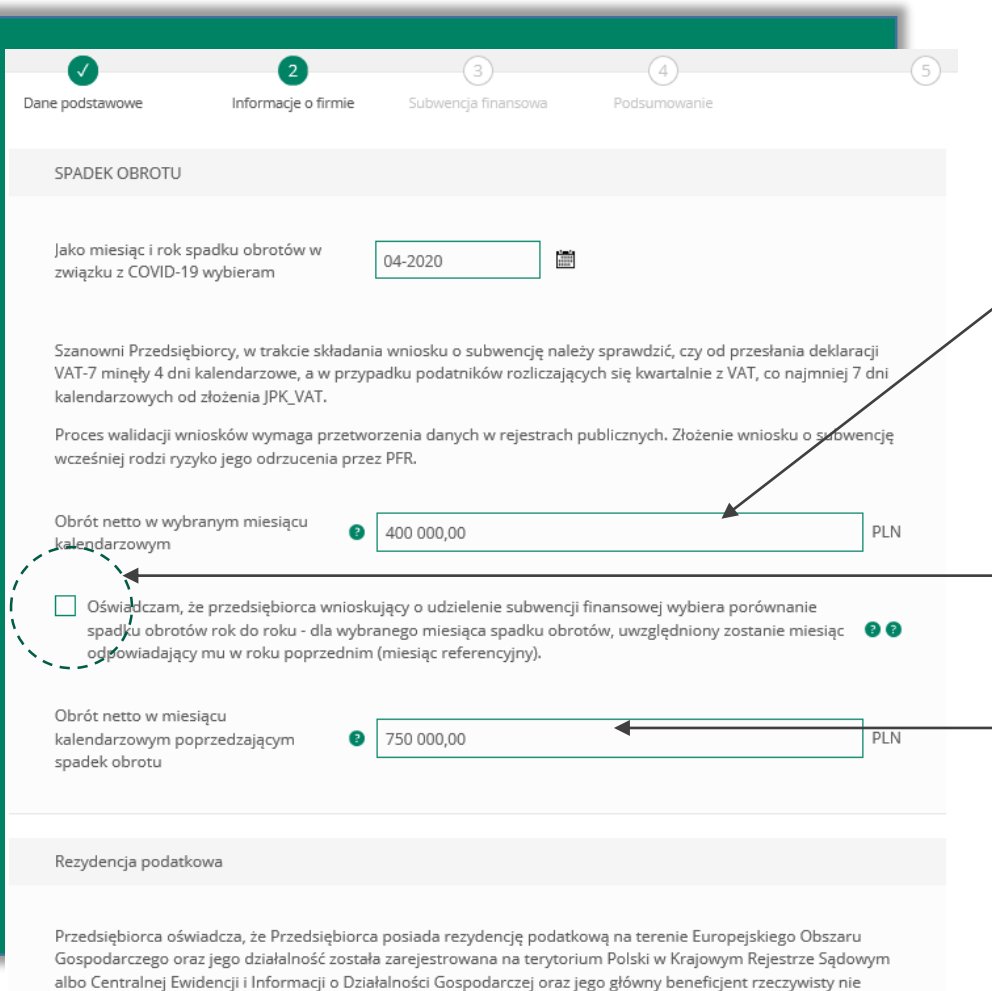

Obrót w podanym miesiącu, w którym przedsiębiorca wnioskujący o udzielenie subwencji odnotował spadek obrotów o co najmniej 25% w porównaniu do poprzedniego miesiąca lub analogicznego miesiąca ubiegłego roku (zgodnie z wcześniejszym wyborem) w związku zakłóceniami w funkcjonowaniu gospodarki na skutek COVID-19 (netto w PLN).

Niezaznaczenie pola  $\vee$  spowoduje, że jako miesiąc referencyjny uwzględniony zostanie miesiąc poprzedzający.

Obrót w miesiącu poprzedzającym miesiąc, w którym przedsiębiorca wnioskujący o udzielenie subwencji finansowej odnotował spadek obrotów o co najmniej 25% w porównaniu do poprzedniego miesiąca lub analogicznego miesiąca ubiegłego roku (zgodnie z wcześniejszym wyborem) w związku zakłóceniami w funkcjonowaniu gospodarki na skutek COVID-19 (netto w PLN).

posiada rezydencji podatkowej w "raju podatkowym".

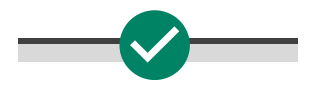

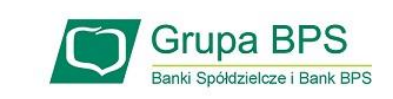

#### **Subwencja finansowa**

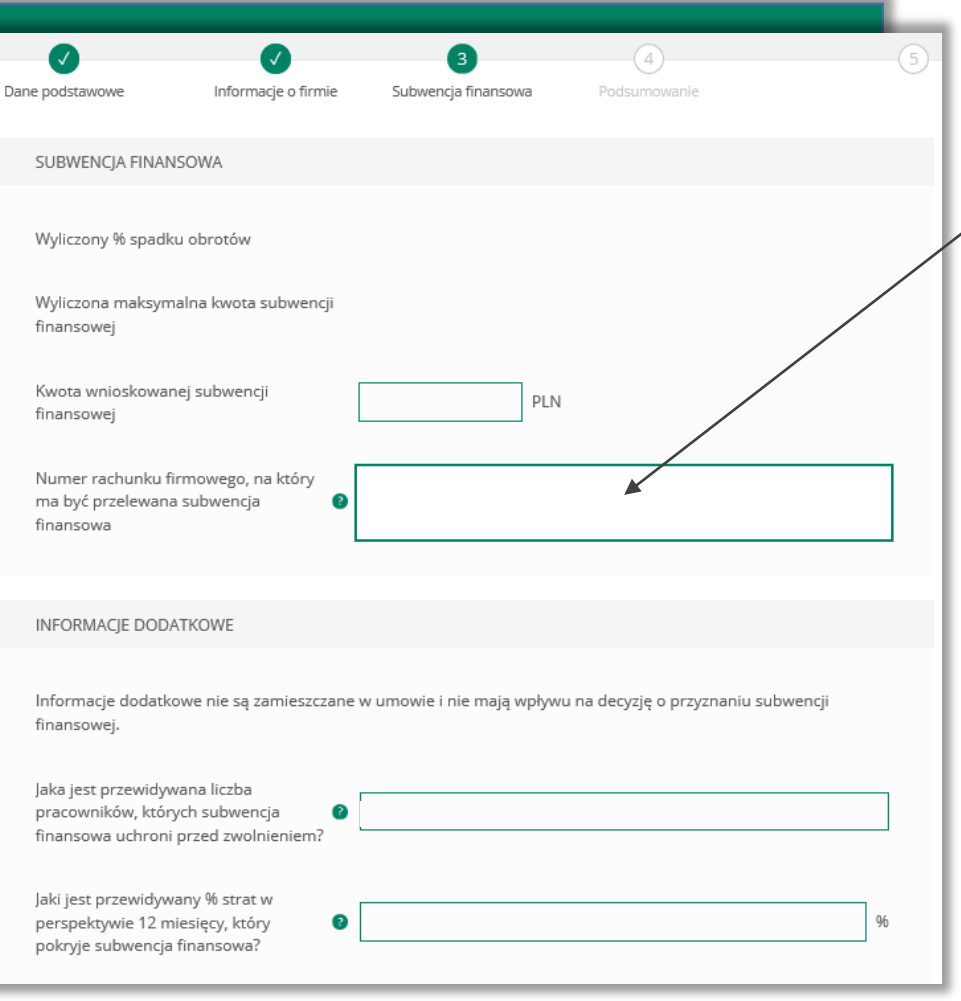

**Rachunek podany do wypłaty subwencji finansowej:** 

- 1) musi być firmowym rachunkiem rozliczeniowym, prowadzonym w PLN dla przedsiębiorcy składającego wniosek o udzielenie subwencji finansowej,
- 2) nie może być rachunkiem technicznym, kredytowym, rachunkiem oszczędnościowo rozliczeniowym prowadzonym dla osoby fizycznej, czy np. rachunkiem karty kredytowej, oraz
- 3) musi być prowadzony w banku, w którym przedsiębiorca stara się o subwencję finansową.

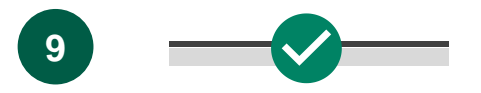

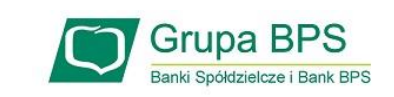

**Podsumowanie** Ω Dane podstawowe Informacje o firmie Subwencja finansowa Podsumowanie Zgody i oświadczenia Akceptuje wszystkie V Oświadczam, iż rozumiem, że po rozpoczęciu procesu składania wniosku o subwencję, wszystkie kolejne interakcje w związku z Programem (w tym odwołania), mogą być składane jedynie w tym samym banku wszystkie wnioski składane później w innych bankach będą rozpatrywane negatywnie. Dodatkowo jeśli wniosek zostanie rozpatrzony pozytywnie z wypłatą częściową, przysługują od tej decyzji maksymalnie 2 procesy odwoławcze, które należy poprzedzić weryfikacją danych w instytucjach, do których firma raportuje opcję **Akceptuję wszystkie**. dane przedstawiane we wniosku. √ Oświadczam, że zapoznałem się z możliwymi celami, dla których może zostać wykorzystana subwencja finansowa oraz oświadczam, że wykorzystam subwencję wyłącznie na: 1. pokrycie kosztów bieżącej działalności, w tym wynagrodzeń Pracowników, kosztów zakupu towarów i materiałów, kosztów usług obcych, bieżących kosztów obsługi finansowania zewnętrznego, kosztów najmu (lub innych umów o podobnym charakterze) nieruchomości wykorzystywanych do prowadzenia działalności gospodarczej, wszelkich należności o charakterze publicznoprawnym, zakupu urządzeń i innych środków trwałych niezbędnych do prowadzenia działalności gospodarczej, z wyłączeniem przeznaczenia środków na nabycie (przejęcie) w sposób bezpośredni lub pośredni innego przedsiębiorcy (zakaz akwizycji), 2. możliwość wykorzystania na przedterminowa spłate kredytów do maksymalnej wysokości 25% wartości subwencii finansowei. 3. zakaz przeznaczania środków z subwencji finansowej na płatności do właściciela, osób lub podmiotów powiązanych z właścicielem przedsiębiorstwa. √ Oświadczam, że jestem uprawniony(a) do reprezentacji Przedsiębiorcy, w tym do zawarcia umowy o subwencję finansową oraz dokonywania wszelkich innych czynności związanych z jej zawarciem i wykonaniem. √ Potwierdzam, że wszystkie przedstawione informacje oraz złożone oświadczenia są zgodne z prawdą i jestem świadomy(a) odpowiedzialności karnej za przedstawianie fałszywych informacji oraz złożenia fałszywych oświadczeń. √ Klient oświadcza, że zapoznał się i akceptuje treść Regulaminu ubiegania się o subwencję z programu Tarcza Antykryzysowa PFR oraz wyraża zgodę na zawarcie Umowy o subwencję na zasadach określonych w tym regulaminie. Oświadczam, że przedsiębiorca ubiegający się o udzielenie subwencji finansowej prowadzi działalność w sektorze rybołówstwa i akwakultury (Dodatkowy opis pola – dotyczy działalności objętych rozporządzeniem Parlamentu Europejskiego i Rady (UE) nr 1379/2013 z dnia 11 grudnia 2013 r. w sprawie wspólnej organizacji rynków produktów rybołówstwa i akwakultury, zmieniającym rozporządzenia Rady (WE) nr 1184/2006 i (WE) nr 1224/2009 oraz uchylającym rozporządzenie Rady (WE) nr 104/2000).  $\bigcap$  Tak  $\bigcap$  Nie Oświadczam, że przedsiębiorca ubiegający się o udzielenie subwencji finansowej prowadzi działalność w sektorze produkcji podstawowej produktów rolnych wymienionych w załączniku I do Traktatu o funkcjonowaniu Unii Europejskiej.  $\bigcirc$  Tak  $\bigcirc$  Nie

Zaznacz akceptację poszczególnych oświadczeń lub wybierz

Zaznacz stosowne oświadczenia.

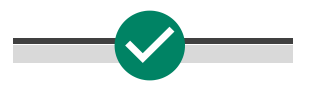

**11**

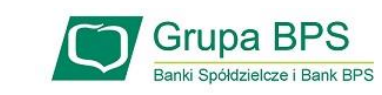

#### **Podsumowanie**

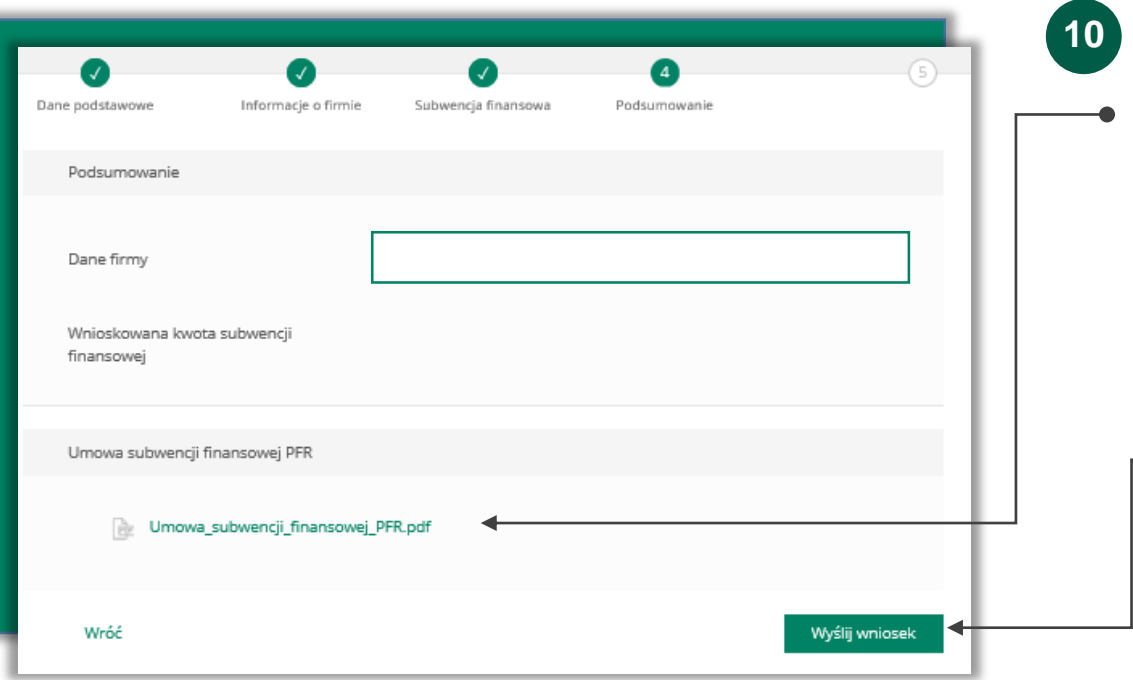

Po kliknięciu **Wyślij wniosek** otrzymasz **kod sms**, który musisz wprowadzić do wniosku celem jego zatwierdzenia. Aby zatwierdzić wniosek wprowadź 8-cyfrowy kod. Wprowadzenie kodu sms jest równoznaczne z podpisaniem umowy. Po wprowadzeniu 8-cyfrowy kodu kliknij przycisk **Wyślij wniosek.**

Aby wygenerować ponownie kod do zatwierdzenia wniosku wybierz **Wyślij sms ponownie.**

Po akceptacji zgód i oświadczeń istnieje możliwość pobrania projektu umowy subwencji finansowej PFR (umowa jeszcze nie jest podpisana). Przedsiębiorca ma możliwość zapoznania się z warunkami umowy - z prawami i obowiązkami wynikającymi z jej zawarcia.

#### Aby wysłać wniosek o tarczę kliknij **Wyślij wniosek.**

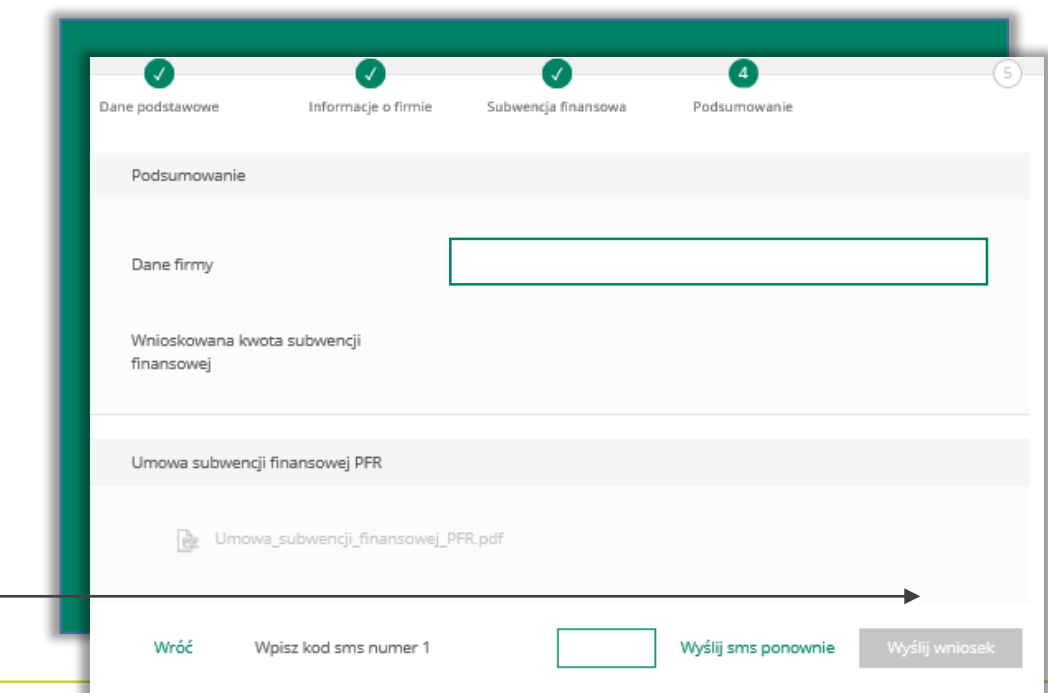

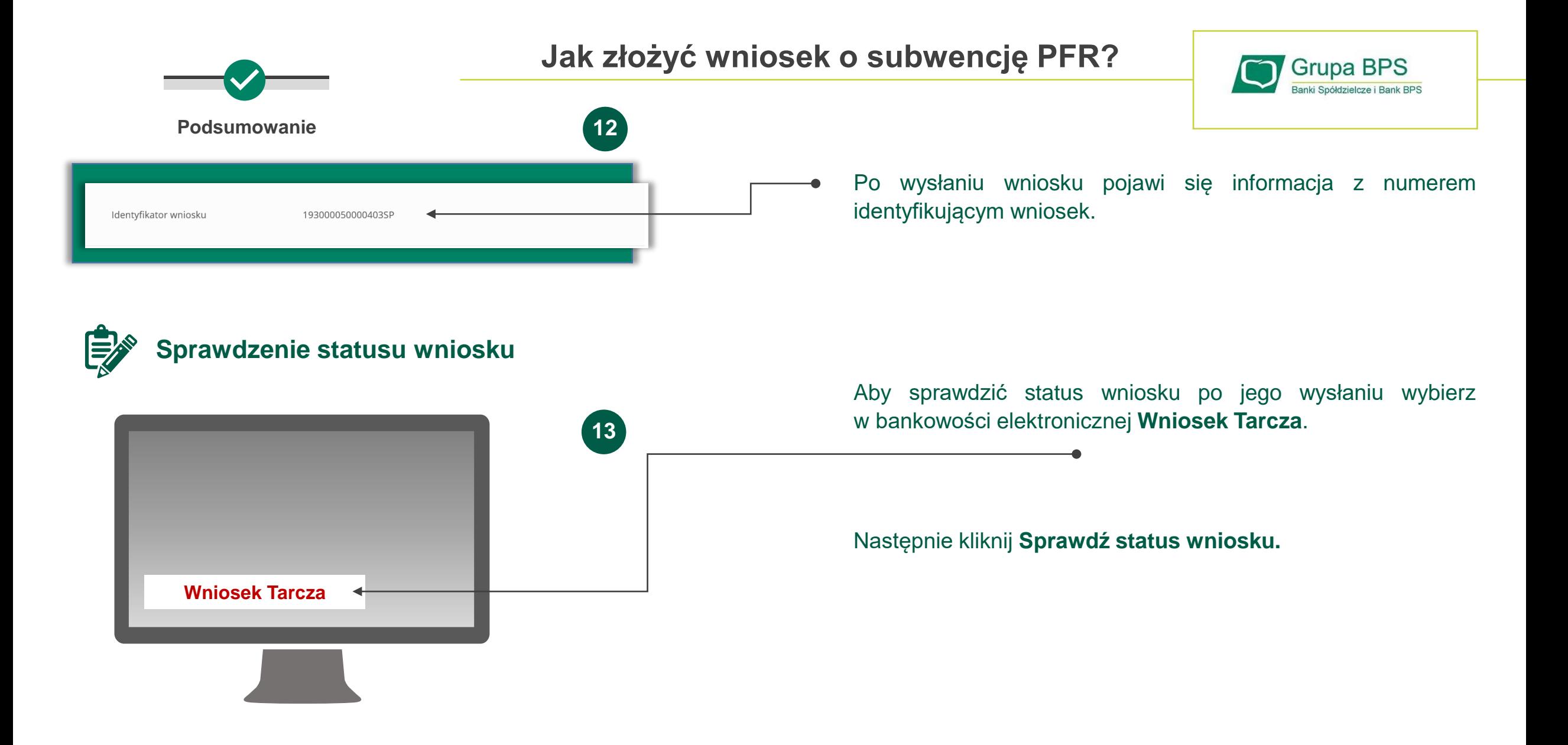

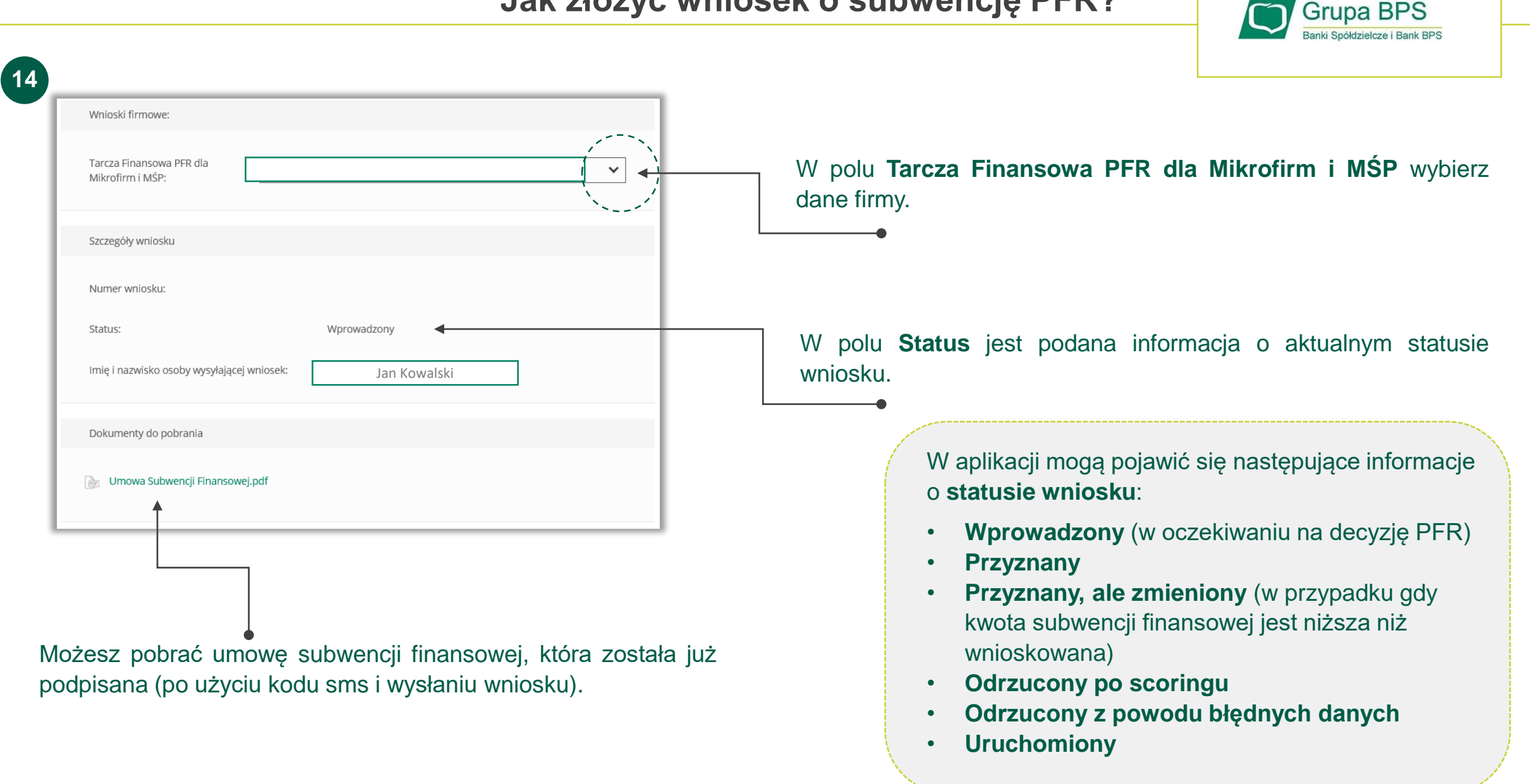

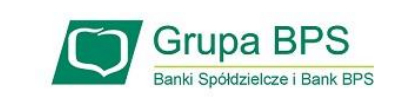

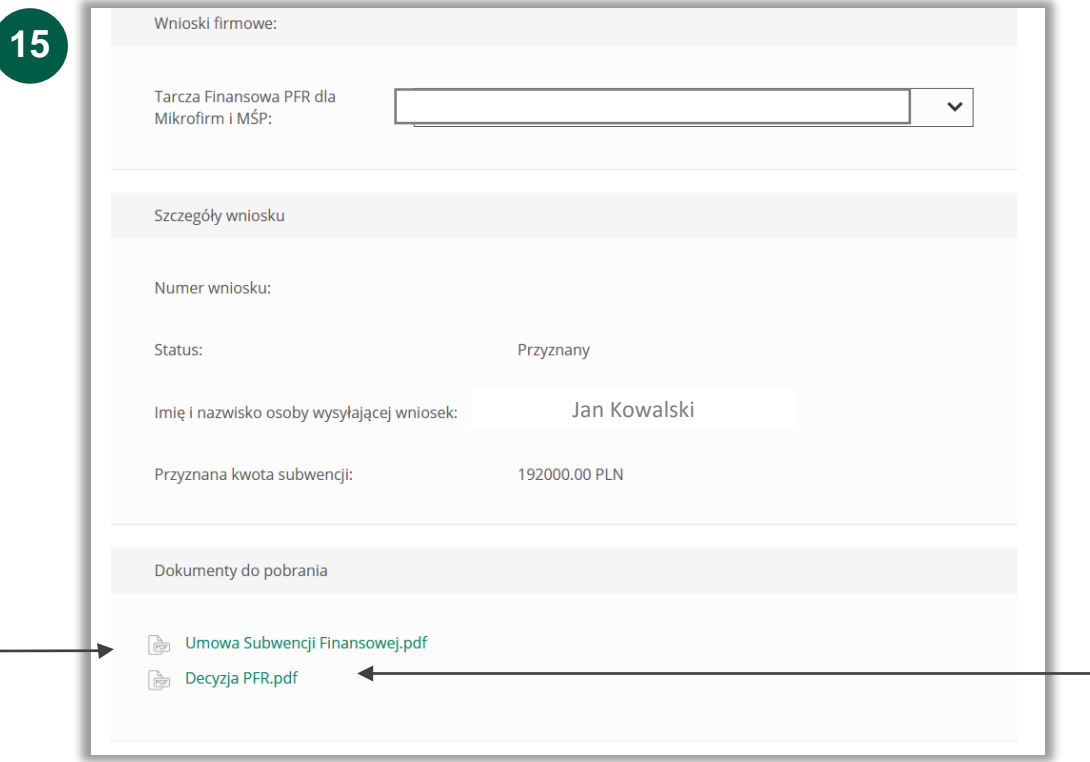

Umowa będzie dostępna dla klienta przez cały okres trwania programu, do czasu spłaty przez klienta nieumorzonej kwoty subwencji.

W przypadku, gdy otrzymasz decyzję pozytywną, wówczas status wniosku ulegnie zmianie na **Przyznany** i będzie możliwość pobrania dokument decyzji.

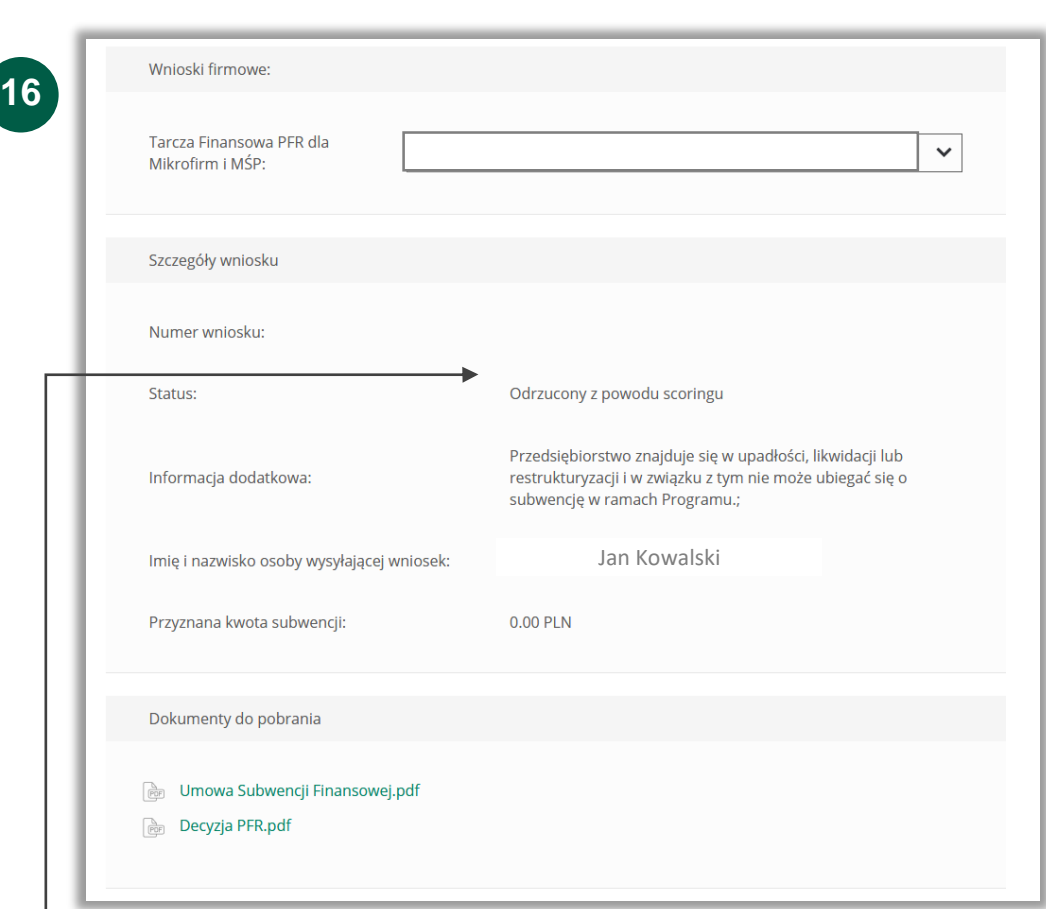

W przypadku wniosków odrzuconych w polu **Status** jest podana informacja o powodzie odrzucenia wniosku.

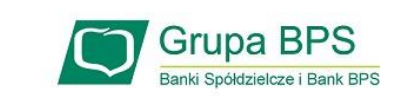

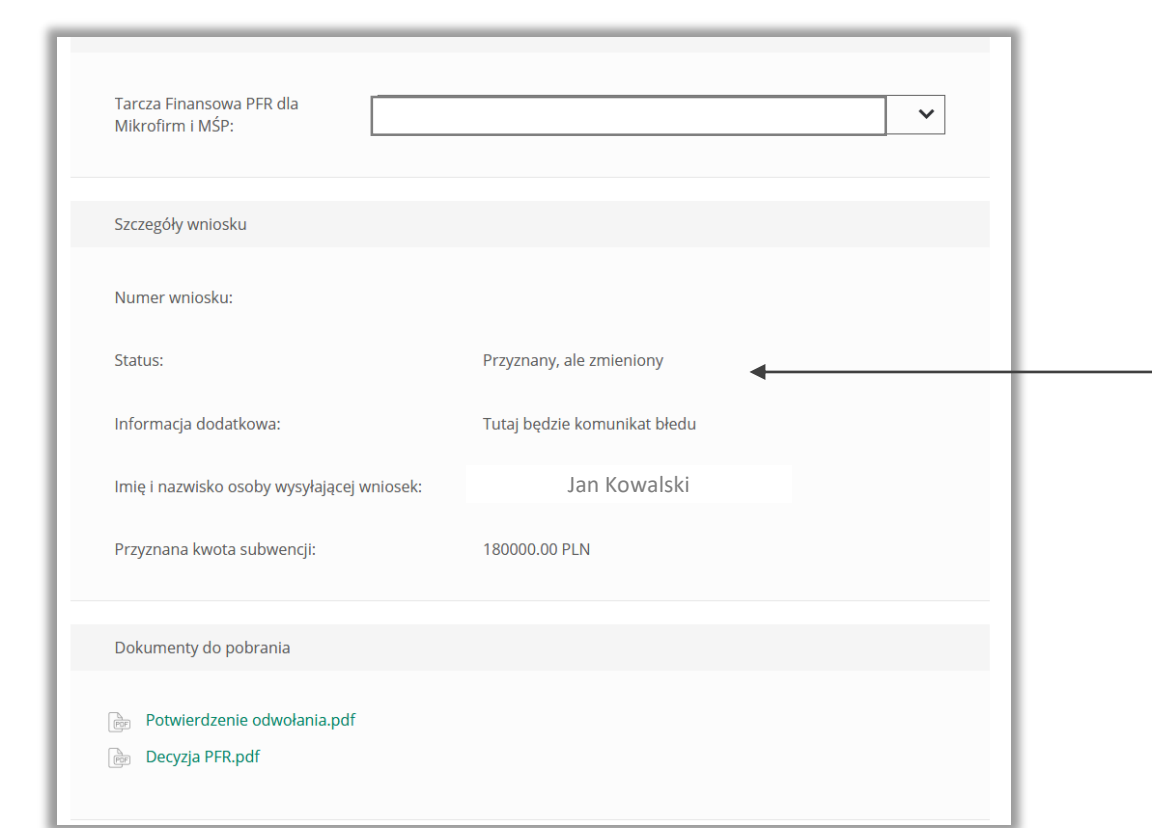

**17**

W przypadku wniosków dla których złożone zostało odwołanie w polu **Status** pojawia się właściwy komunikat.

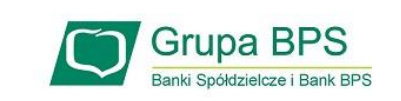

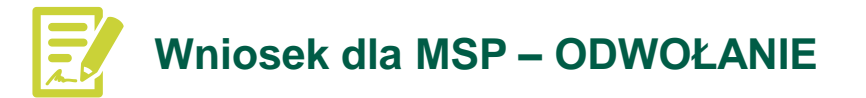

#### **Kto może złożyć odwołanie?**

- firma, która złożyła już wniosek o subwencję i w otrzymanej decyzji została jej przyznana kwota niższa niż wnioskowana
- odwołanie może zostać złożone wyłącznie w tym samym banku, w którym został złożony wniosek pierwotny, przy czym może je złożyć inna osoba reprezentująca firmę, niż przy pierwotnym wniosku, pod warunkiem posiadania stosownego umocowania

#### **Kiedy nie należy składać odwołania?**

- w przypadku otrzymania decyzji negatywnej, oznaczającą, że przedsiębiorca nie otrzymał żadnej kwoty subwencji w tej sytuacji firma może ponownie złożyć wniosek po wcześniejszym wyjaśnieniu zastrzeżeń wskazanych w informacji o powodach odrzucenia złożonego wniosku
- w przypadku gdy przedsiębiorca otrzymał pozytywną decyzję na pełną wnioskowaną kwotę subwencji, ale we wniosku popełniony został błąd (np. wpisana została w polu o wnioskowaną kwotę 3 000 zł zamiast 300 000 zł). W opisanym przypadku przedsiębiorca może zwrócić się z zapytaniem do PFR za pośrednictwem banku.

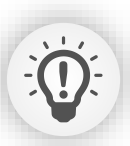

Firma może złożyć maksymalnie **dwa odwołania** w ciągu **maksymalnie dwóch miesięcy** od podpisania umowy.

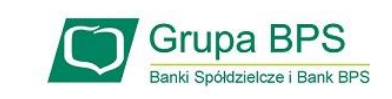

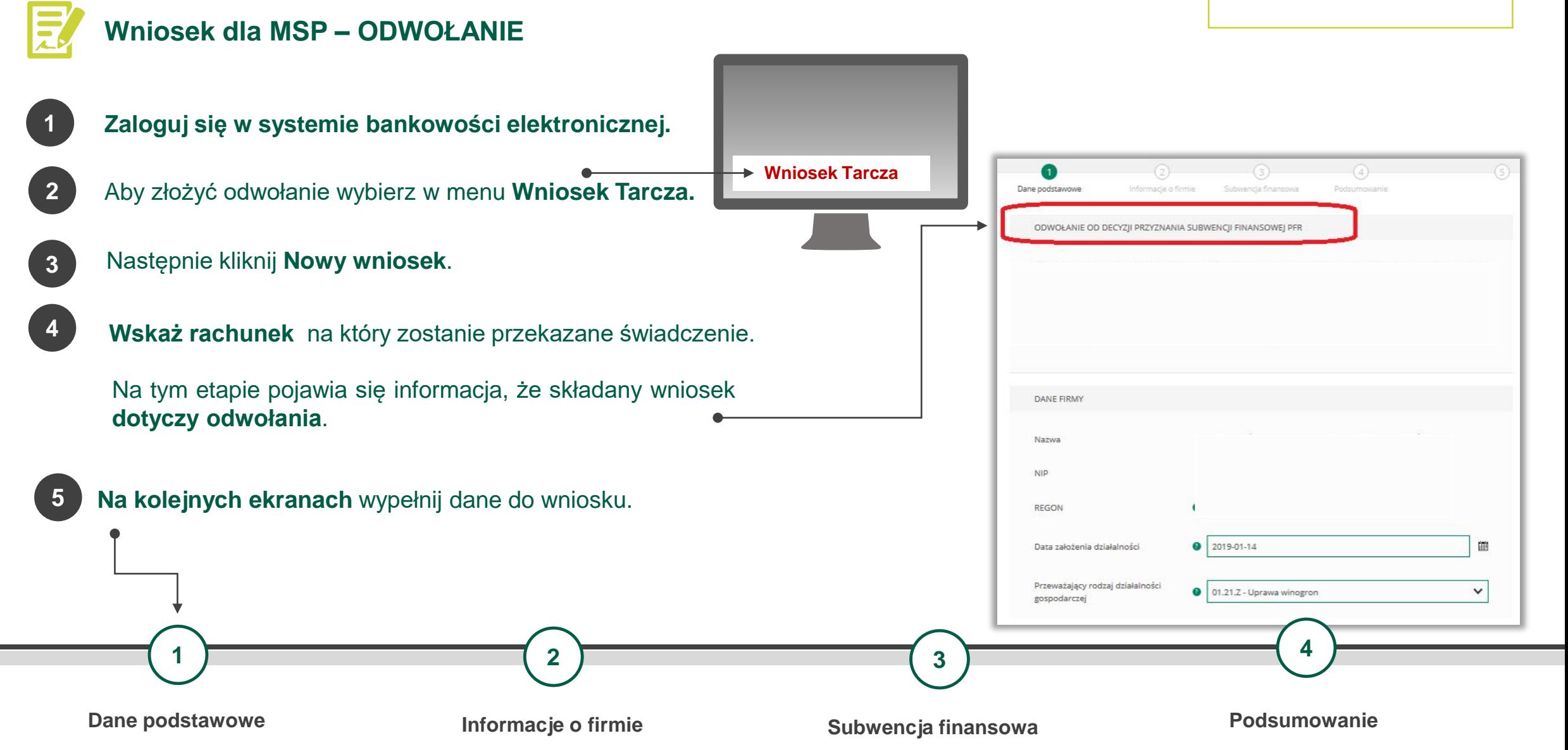

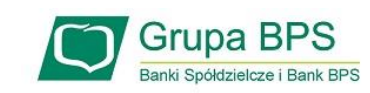

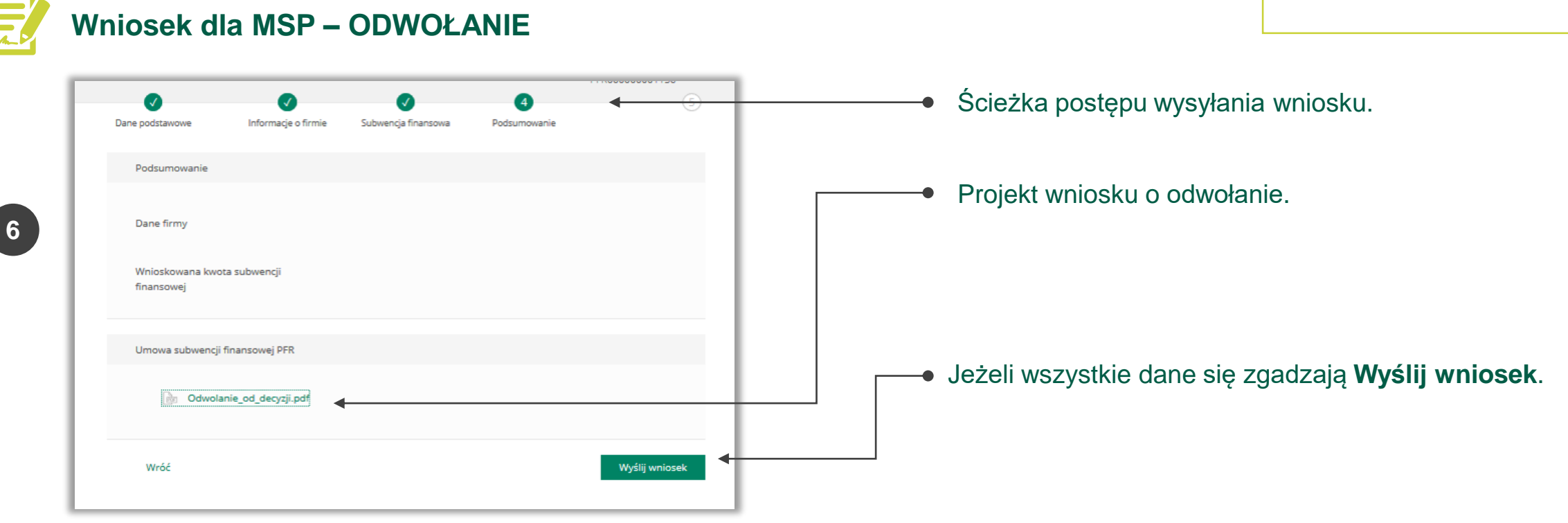

#### **Po zatwierdzeniu wniosku kodem otrzymanym SMS-em pojawi się podsumowanie**

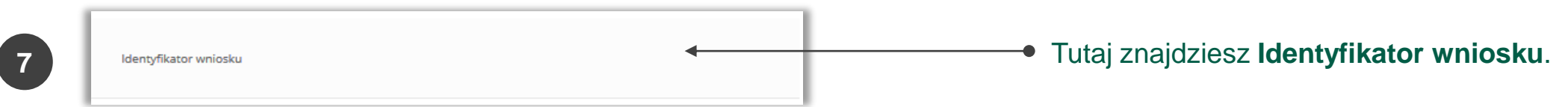

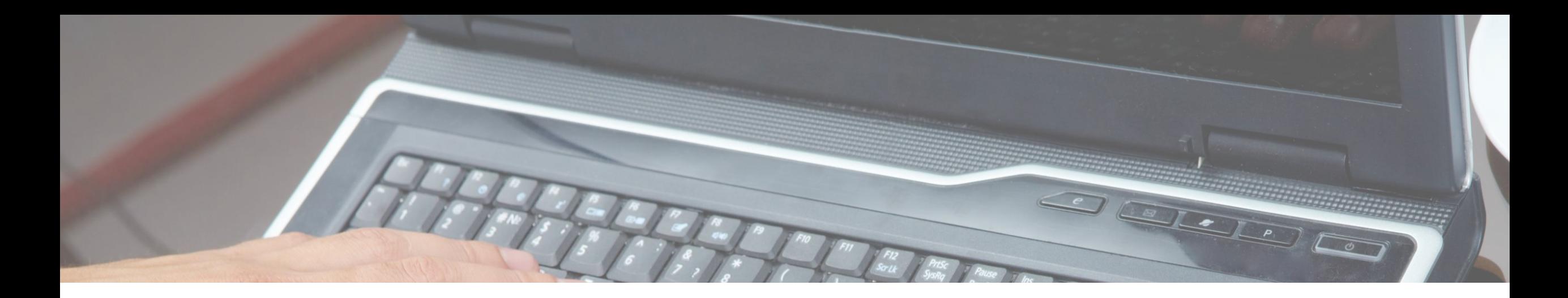

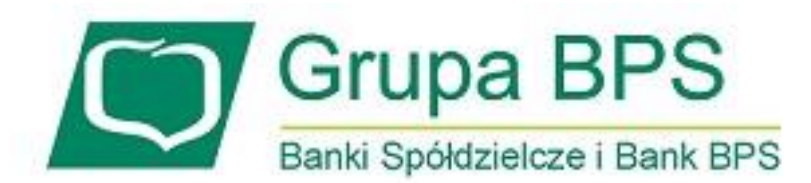

**Więcej informacji:**  <https://grupabps.pl/wsparcie-dla-klientow/>

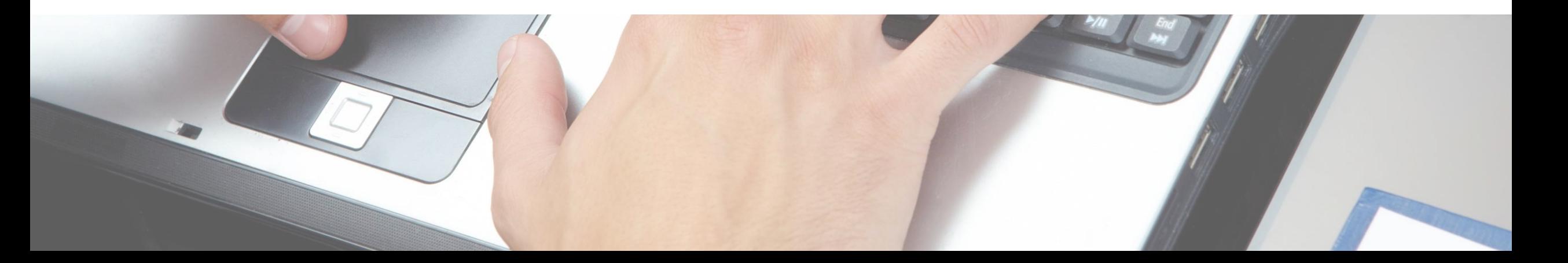